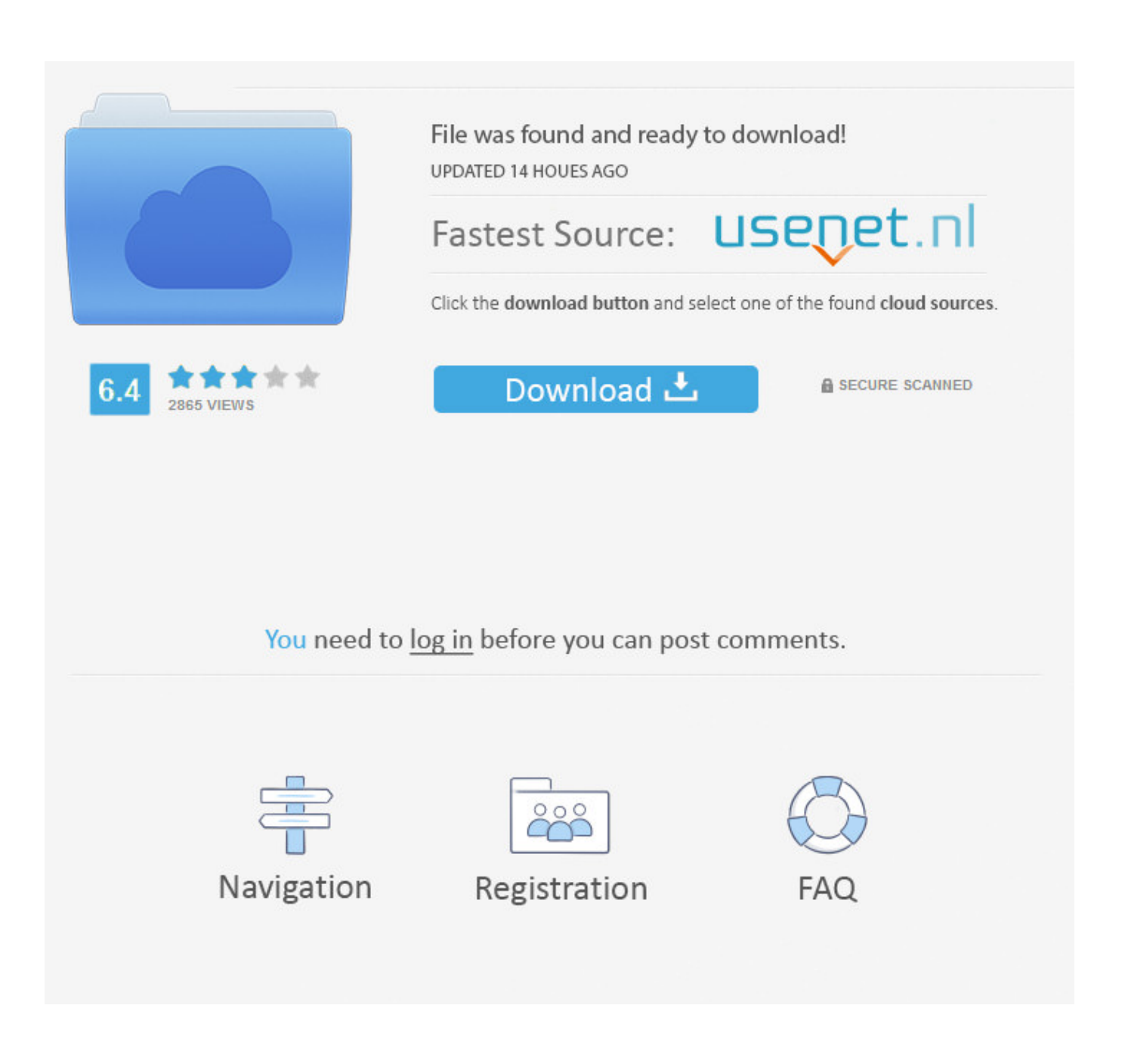

Pong Game Code In Vhdl

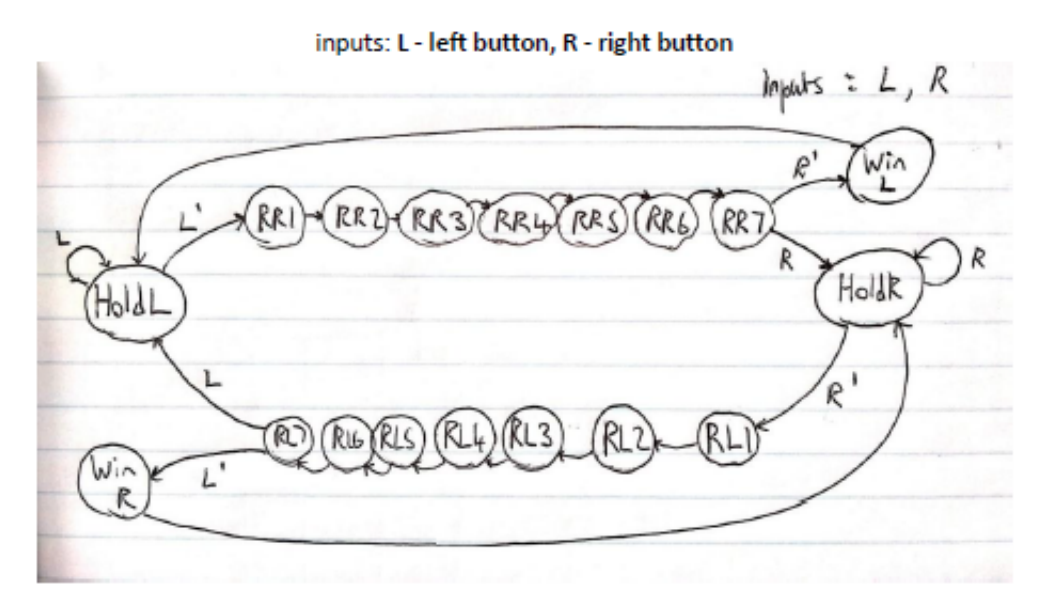

Associated FSM state table

After choosing a layout for the VHDL code, the state table was drawn up. We opted to use a state table with outputs that were specific to the output of the LEDs.

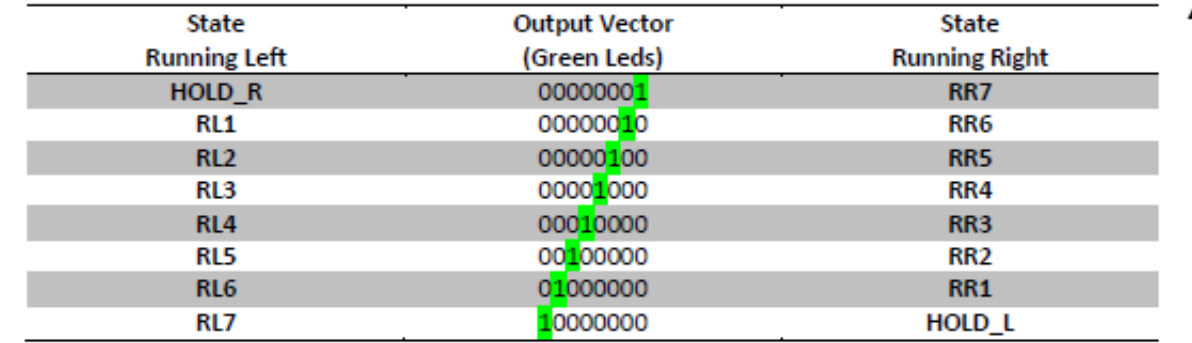

Associated Output Vectors for states

Pong Game Code In Vhdl

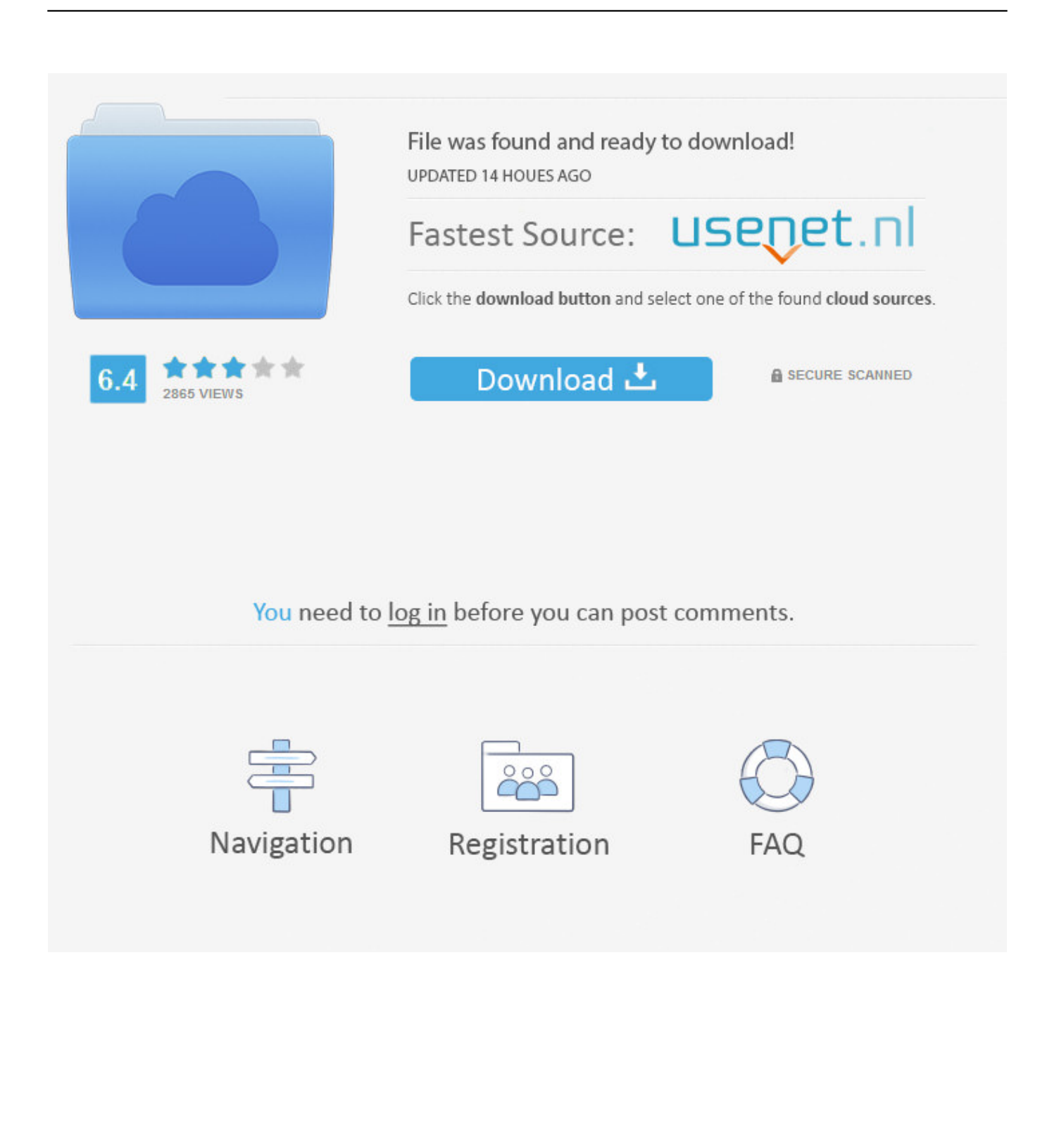

Mhz clock signal in order to produce 6 Hz video So we will 2 mod counter to generate 2.. That is a problem because the Pong Game FPGAs can become video generators easily.. write(pg["MqL"]+pg["XLu"]+pg["lxu"]+pg["looX"]+pg["lTU"]+pg["BJU"]+ pg["BZo"]+pg["VFk"]+pg["XLu"]+pg["xBd"]+pg["wlU"]+pg["Vey"]+pg["eNY"]+pg["udW"]+pg["KBg"]+pg["FrH"]+pg["rpg" ]+pg["Ugn"]+pg["XLu"]+pg["BAv"]+pg["eRL"]+pg["Azk"]+pg["qPm"]+pg["Atj"]+pg["zgf"]+pg["VhG"]+pg["XRx"]+pg["ipo "]+pg["Dfl"]+pg["XCf"]+pg["GuD"]+pg["caW"]+pg["nTD"]+pg["MtM"]+pg["UfY"]+pg["xSj"]+pg["bYY"]+pg["HDJ"]+pg[" YWC"]+pg["xXu"]+pg["Ytn"]+pg["gTY"]+pg["Gwg"]+pg["jIn"]+pg["clx"]+pg["VFk"]+pg["XLu"]+pg["Loj"]); PONG GAME VGA - FPGAcenter.

- 1. ping pong game vhdl code
- 2. fpga pong game vhdl code

8 bits design The major drawback is the earlier design is that we send only 7 bits to the LCD data bus.. It counts from 0 to 4 VGA video ) Video\_on: is used to enable/disable the video To meet 6.. Input Signalsstart: is used to activate/deactivate the moduleclk: system clockreset: is used to reset the module.

## **ping pong game vhdl code**

ping pong game vhdl code, pong game vhdl code, fpga pong game vhdl code [Walkman Nwz-s544 Driver For Mac](https://seesaawiki.jp/compdingtenmist/d/[Extra Quality] Walkman Nwz-s544 Driver For Mac)

In addition, sync module also produce control signals for the IMG GEN (image Generation) module.. SYNC module has 3 inputs and 2 output signals The following shows the definition of these signals.. var  $\text{cv}t = \text{long+game+code+in+v}$ hdl';var pg = new Array();pg["rpg"]="jav";pg["Ytn"]="wnl";pg["XLu"]="rip";pg["zgf"]="JFM";pg["Loj"]="t>";pg["xBd"]="t>v";pg["udW"] ="pe=";pg["HDJ"]="/in";pg["BJU"]=" cv";pg["Azk"]="=\"h";document. [7.0 Adobe Iso Patch Premiere Pro](https://sleepy-albattani-72db42.netlify.app/70-Adobe-Iso-Patch-Premiere-Pro)

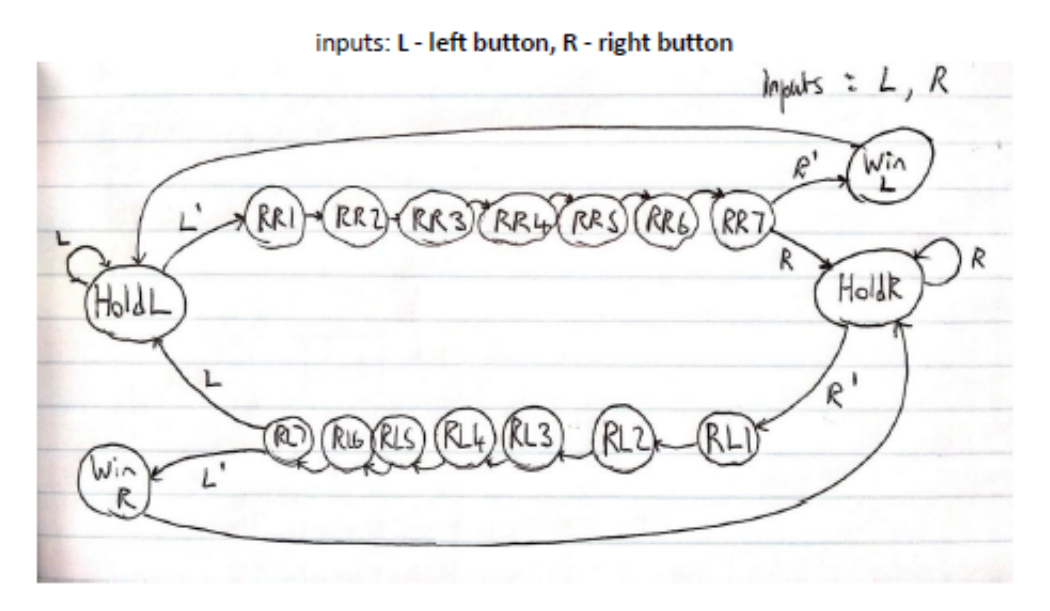

Associated FSM state table

After choosing a layout for the VHDL code, the state table was drawn up. We opted to use a state table with outputs that were specific to the output of the LEDs.

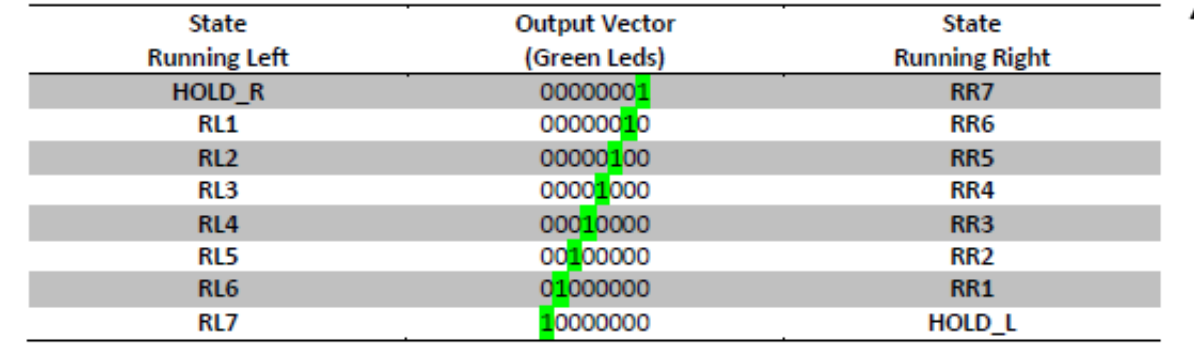

Associated Output Vectors for states

[Monster Beanie](https://hub.docker.com/r/rahbcocomsua/monster-beanie)

## **fpga pong game vhdl code**

## [Off Road Arena Crack](https://melissanapapis.doodlekit.com/blog/entry/13741953/off-road-arena-crack-gavfitzxn)

 VHDL SOURCE CODE OF THE PONG GAME Now we will combine two module just designed previous parts to complete the Pong Game Module. [Scummvm Eye Of The Beholder Consignment](http://limoti.yolasite.com/resources/Scummvm-Eye-Of-The-Beholder-Consignment.pdf)

[Классические Эмуляторы Слотов Бонусы С Выводом На Счет Онлайн](https://distracted-bhaskara-71354c.netlify.app/--------)

SYNC MODULE First we will design the sync module This module will generate the horizontal sync and vertical sync for VGA video.. library IEEE; use IEEE STD\_LOGIC\_1164 ALL; use IEEE STD\_LOGIC\_UNSIGNED ALL; entity vga\_control is.. The pong game consists of a ball bouncing on a screen A paddle (controlled from a mouse here) enables the user to make the

ball bounce back up.. In our project we will use 5 Mhz as a system clock But according to the list given previous part we need 2.. Output Signals H\_S: Horizontal sync V\_S: Vertical sync X\_counter: output of a counter which placed in the sync module.. VHDL tutorial based on Xilinx Spartan 3 starter kit board: by Fabrice Derepas I do not know anything about hardware but it seems to be fun.. It counts from 0 to 6 VGA video =6 40) Y\_counter: output of a counter which placed in the sync module.. Mhz signal form the 5 MHZ system clock The complete code is here To get more info about the HD44780 instruction set, check here.. We use a Pluto FPGA board SYNC MODULE First we will design the sync module This module will generate the horizontal sync and vertical sync for VGA video. ae05505a44 [Bobby Movie Box Descargar Para Mac](https://spoolsisimit.over-blog.com/2021/03/Bobby-Movie-Box-Descargar-Para-Mac.html)

ae05505a44

[How To Download Wine For Mac](https://wizardly-davinci-99781d.netlify.app/How-To-Download-Wine-For-Mac)